# **Gaussian Usage on SHARCNET clusters**

### **Jemmy Hu SHARCNET, November, 2010**

#### **Availability** (January 01, 2011 - )

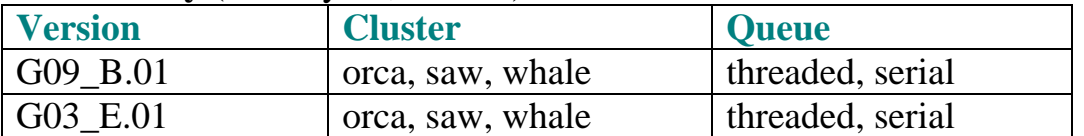

#### **Recommended processors (CPUs)** per G09 job at SHARCNET

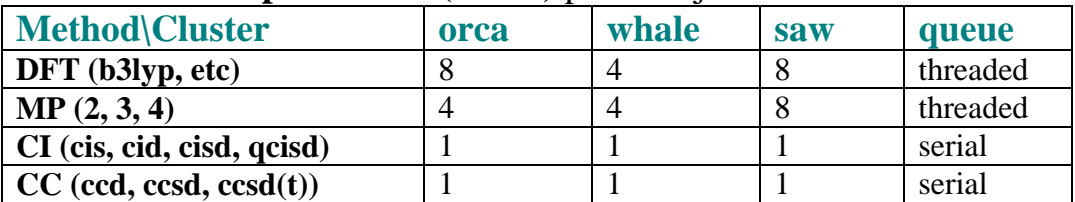

**Usage on orca** (torque queue, same as goblin):

**sqsub –q threaded –n cpus –r runtime --mpp=memory(g) –o \*.out g09 \*.com** (Gaussian output is in  $*$ .log. replace 'g09' with 'g03' to run G03 E.01)

Example for serial job (1 cpu, 3 days runtime, 4g memory, inputfile: name.com) **sqsub –r 3.0d --mpp=4g –o name.out g09 name.com** Example for threaded job (4 cpus, 3 days runtime, 4g memory) **sqsub –q threaded –n 4 –r 3.0d --mpp=4g –o name.out g09 name.com** (recommend -n 4 for MPx jobs, -n 8 for DFT jobs on orca)

**Usage on saw and whale** (LSF queue, same as bull)

**sqsub –q threaded –n cpus –r runtime –o \*.log g09 \*.com** (replace 'g09' with 'g03' to run G03 $E.01$ )

Example for serial job **sqsub –r 7.0d –o name.log g09 name.com** Example for threaded job on **whale** (4 cpus) **sqsub –q threaded –n 4 –r 3.0d –o name.log g09 name.com** Example for threaded job on **saw** (8 cpus) **sqsub –q threaded –n 8 –r 3.0d –o name.log g09 name.com**

### **General Notes:**

- 1. cpus (-n cpus) in sqsub should match the %nproc=cpus specified in \*.com file (default is 1)
- 2. always run serial (1 cpu) jobs for CI and CC based methods
- 3. use a good estimate runtime. max. is 7 days, use BLCR for longer than 7 days jobs
- 4. --mpp is different from %mem, see our Gaussian software page for detail descriptions
- 5. due to the nature of LSF scheduler, use –n 4 on whale, -n 8 on saw for DFT and MPx jobs
- 6. run job out of your /work directory. on whale, use /gwork may have better performance.

More detail instructions can be found at **https://www.sharcnet.ca/my/software/show/21**

## **Gaussian G09\_B.01 Scaling Results**

### **November, 2010**

### **Systems:**

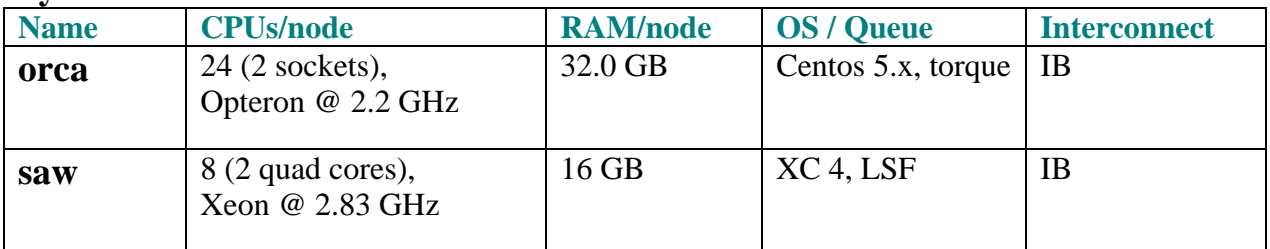

## **Molecules and Methods/Models:**

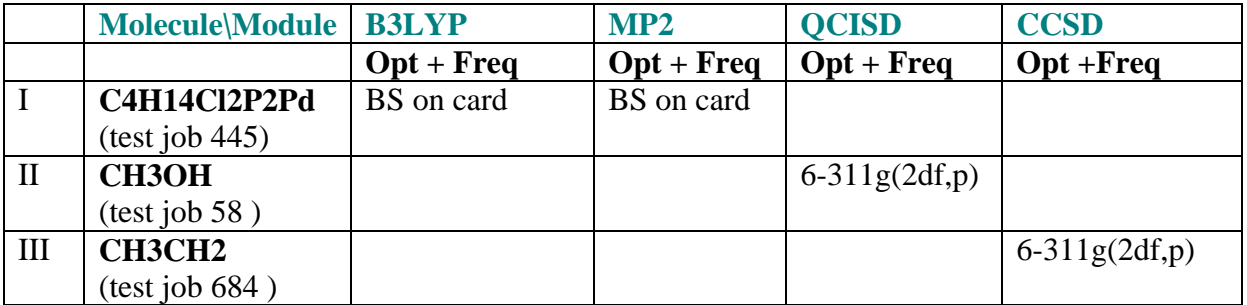

## **General conclusions:**

- 1. Gaussian does not scale for **CI** (cis, cisd, qcisd) and **CC** (ccsd, etc) based methods, serial (1 cpu) job is the right choice
- 2. For **DFT (b3lyp, etc),** speedup for 4-cpu parallel is good, 8-cpu job is reasonable
- 3. For **MPx (MP2, etc),** speedup for 4-cpu job is good , 8-cpu job is poor

## **Recommended Maximum processors for G09 jobs at SHARCNET**

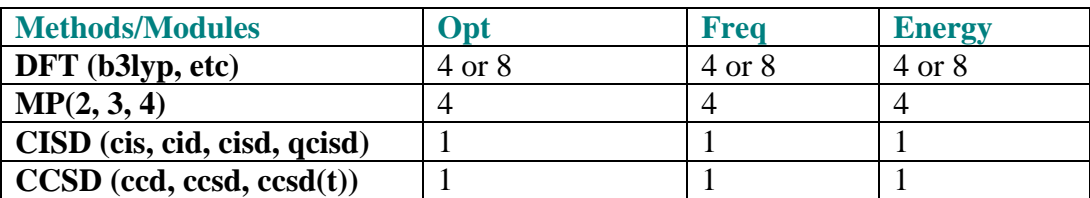

# **Results:**

## **B3lyp / opt + freq**

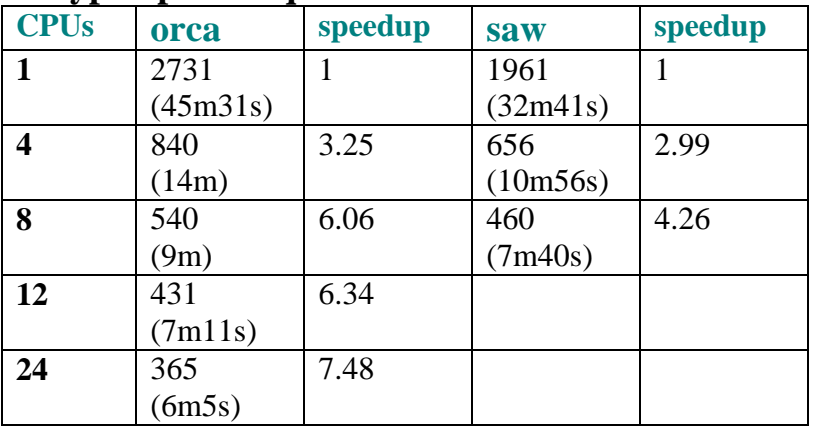

## **MP2 / opt + freq**

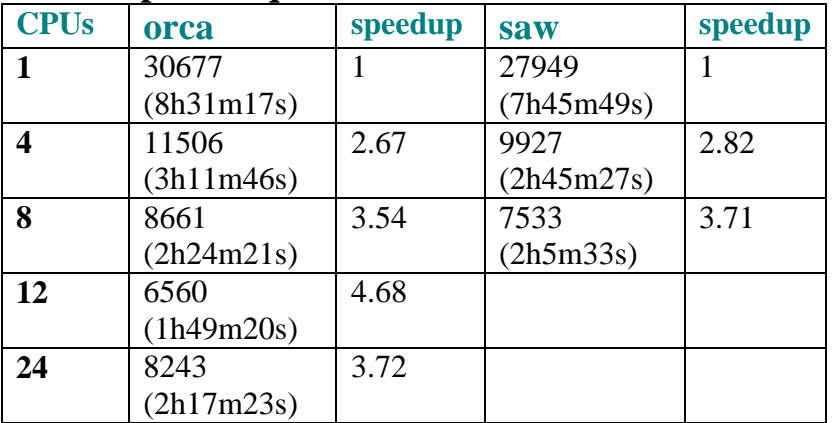

# **QCISD / opt+freq**

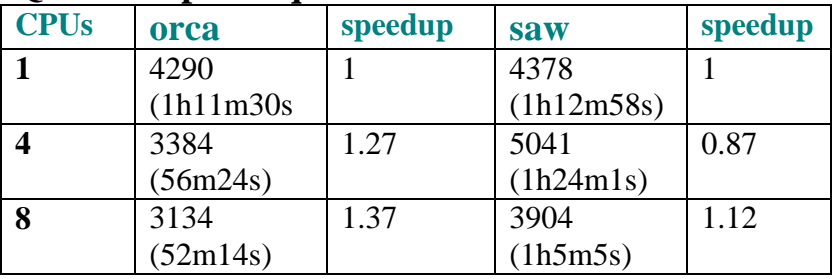

# **CCSD / opt+freq**

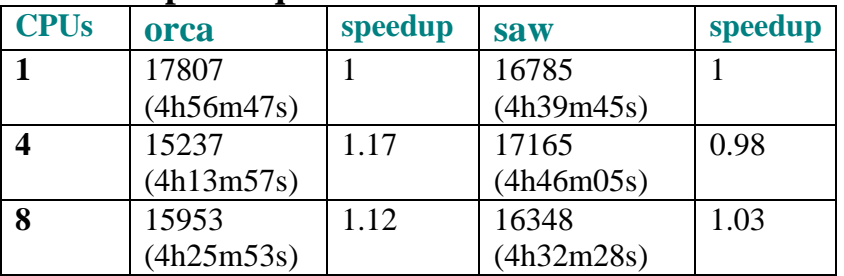